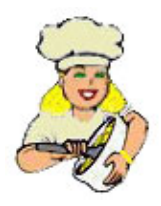

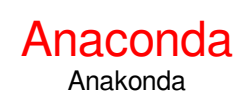

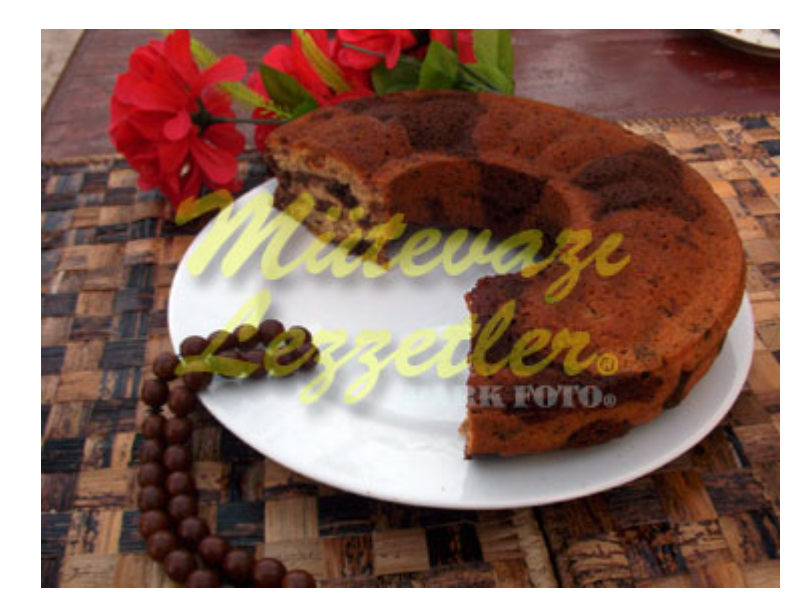

3 oeufs

- 1 tasse de sucre granulé
- 1 tasse de thé de mélasse
- 10 abricots secs
- 1 tasse de thé de raisins secs
- 1 tasse de yaourt
- 1/2 tasse d'huile de tournesol
- 2 cuillères à soupe de cacao
- 1 paquet de vanille
- 1 sachet de levure chimique
- 2,5 tasses de farine

# Mélangez les sucre granulé avec les œufs jusqu'à que le sucre fond.

# Rajoutez de la mélasse, du yaourt et de l'huile de tournesol. Mélangez un petit instant, puis rajoutez de la farine, de la levure et de la vanille. Mélangez encore un petit instant.

# Mettez la moitié de la pâte de gâteau dans un autre bol, puis mélangez avec du cacao.

# Puis rajoutez dans la pâte qui reste, des abricots secs et du raisin sec. Mélangez avec une cuillère en bois. # Huilez le plat de gâteau ; Mettez le mélange de cacao, puis rajoutez le mélange au fruit à coté. De cette façon, vous finissez le premier étage.

# Pour le deuxième étage, rajoutez le mélange de fruit sur le mélange de cacao et le mélange de cacao sur le mélange de fruit. Faites la même manipulation jusqu'à que le mélange finit.

# Placez le gâteau au four préchauffé à 175 degrés, laissez cuire pendant 50-55 minutes. Tournez à l'envers quand le gâteau refroidit.

# Faites des tranches puis servez.

N-B: L'anaconda ne gonfle pas trop à cause de la mélasse qu'il contient.

© ml.md (Français) Recette #: 922 | Nom de la recette: Anaconda | l'Histoire : 21.05.2024 - 07:01